**仓股票?-股识吧**

 $APP$ , " - - - - "

 $9$ 那么,打新怎么打?你需要满足这些条件:1、开设账户2、要有钱:T-2日(T日为  $\infty$  and  $\infty$  and  $\infty$  and  $\infty$  $1$  and  $T$  $2 \t T+1$  $\chi$ <sub>X</sub> and  $\chi$ <sub>X</sub>  $10$  $3$  T+2

 $202 - 09 - 23$ 

大**、股票里的清仓是什么解释……** 

 $\overline{2/3}$ 

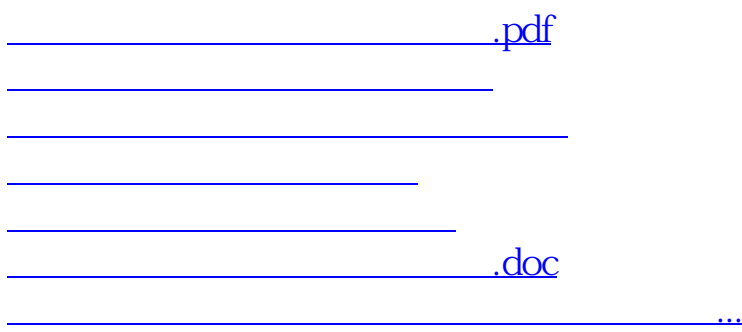

<https://www.gupiaozhishiba.com/article/68355565.html>